#### Read Free Pdf Books Parametric Creo

Right here, we have countless ebook **Pdf Books Parametric Creo** and collections to check out. We additionally give variant types and as well as type of the books to browse. The adequate book, fiction, history, novel, scientific research, as skillfully as various new sorts of books are readily straightforward here.

As this Pdf Books Parametric Creo, it ends stirring subconscious one of the favored books Pdf Books Parametric Creo collections that we have. This is why you remain in the best website to look the incredible ebook to have.

#### **KEY=CREO - ALESSANDRA NYASIA**

#### Designing with Creo Parametric 7.0

SDC Publications Designing with Creo Parametric 7.0 provides the high school student, college student, or practicing engineer with a basic introduction to engineering design while learning the 3D modeling Computer-Aided Design software called Creo Parametric from PTC. The topics are presented in tutorial format with exercises at the end of each chapter to reinforce the concepts covered. It is richly illustrated with computer screen shots throughout. Above all, this text is designed to help you expand your creative talents and communicate your ideas through the graphics language. Because it is easier to learn new information if you have a reason for learning it, this textbook discusses design intent while you are learning Creo Parametric. At the same time, it shows how knowledge covered in basic engineering courses such as statics, dynamics, strength of materials, and design of mechanical components can be applied to design. You do not need an engineering degree nor be working toward a degree in engineering to use this textbook. Although FEA (Finite Element Analysis) is used in this textbook, its theory is not covered. The first two chapters of this book describe the design process. The meat of this text, learning the basic Creo Parametric software, is found in Chapters three through six. Chapters seven, eight, and 12 deal with dimensioning and tolerancing an engineering part. Chapters nine and ten deal with assemblies and assembly drawings. Chapter 11 deals with family tables used when similar parts are to be designed or used. Chapter 13 is an introduction to Creo Simulate and FEA.

### Creo Parametric 5.0 Tutorial

SDC Publications The eleven lessons in this tutorial introduce you to the design capabilities of Creo Parametric 5.0. The tutorial covers the major concepts and frequently used commands required to advance from a novice to an intermediate user level. Major topics include part and assembly creation, and creation of engineering drawings. Also illustrated are the major functions that make Creo Parametric a parametric solid modeler. Although the commands are presented in a click-by-click manner, an effort has been made, in addition to showing/illustrating the command usage, to explain why certain commands are being used and the relation of feature selection and construction to the overall part design philosophy. Simply knowing where commands can be found is only half the battle. As is pointed out numerous times in the text, creating useful and effective models of parts and assemblies requires advance planning and forethought. Moreover, since error recovery is an important skill, considerable time is spent exploring the created models. In fact, some errors are intentionally induced so that users will become comfortable with the "debugging" phase of model creation. At the end of each lesson is a short quiz reviewing the new topics covered in that chapter. Following the quiz are several simple "exercise" parts that can be created using new commands taught in that lesson. In addition to these an ongoing project throughout the book is also included. This project consists of several parts that are introduced with the early lessons and finally assembled at the end.

Createspace Independent Publishing Platform This the color version of Part 1A of the book. PTC Creo Parametric 4.0 is one of the most widely used CAD/CAM software programs in the world today. Any aspiring engineer will greatly benefit from the knowledge contained herein, while in school or upon graduation as a newly employed engineer. Significant changes, upgrades, and new capabilities including have made PTC Creo Parametric 4.0 a unique product. This is not a revised textbook but a new book covering all the necessary subjects needed to master this high-level CAD software. There are few if any comprehensive texts on this subject so we hope this text will fill the needs of both schools and professionals alike. The text involves creating a new part, an assembly, or a drawing, using a set of

# PTC Creo Parametric 4. 0 Part 1A (Lessons 1-7)

#### Full Color Version

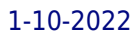

commands that walk you through the process systematically. Lessons and Projects all come from industry and have been tested for accuracy and correctness as per engineering standards. Projects are downloadable as a PDF with live links and 3D embedded models.

### Creo Parametric 2.0 Tutorial and Multimedia DVD

SDC Publications The eleven lessons in this tutorial introduce you to the design capabilities of Creo Parametric 2.0. The tutorial covers the major concepts and frequently used commands required to advance from a novice to an intermediate user level. Major topics include part and assembly creation, and creation of engineering drawings. Also illustrated are the major functions that make Creo Parametric a parametric solid modeler. These topics are further demonstrated in the video files that come with every book. Although the commands are presented in a click-by-click manner, an effort has been made, in addition to showing/illustrating the command usage, to explain why certain commands are being used and the relation of feature selection and construction to the overall part design philosophy. Simply knowing where commands can be found is only half the battle. As is pointed out numerous times in the text, creating useful and effective models of parts and assemblies requires advance planning and forethought. Moreover, since error recovery is an important skill, considerable time is spent exploring the created models. In fact, some errors are intentionally induced so that users will become comfortable with the "debugging" phase of model creation. At the end of each lesson is a short quiz reviewing the new topics covered in that chapter. Following the quiz are several simple "exercise" parts that can be created using new commands taught in that lesson. In addition to these an ongoing project throughout the book is also included. This project consists of several parts that are introduced with the early lessons and finally assembled at the end.

SDC Publications The purpose of Creo Parametric 6.0 Advanced Tutorial is to introduce you to some of the more advanced features, commands, and functions in Creo Parametric. Each lesson concentrates on a few of the major topics and the text attempts to explain the "why's" of the commands in addition to a concise step-by-step description of new command sequences. This book is suitable for a second course in Creo Parametric and for users who understand the features already covered in Roger Toogood's Creo Parametric Tutorial. The style and approach of the previous tutorial have been maintained from the previous book and the text picks up right where the last tutorial left off. The material covered in this tutorial represents an overview of what is felt to be the most commonly used and important functions. These include customization of the working environment, advanced feature creation (sweeps, round sets, draft and tweaks, UDFs, patterns and family tables), layers, Pro/PROGRAM, and advanced drawing and assembly functions. Creo Parametric 6.0 Advanced Tutorial consists of eight lessons. A continuing theme throughout the lessons is the creation of parts for a medium-sized modeling project. The project consists of a small three-wheeled utility cart. Project parts are given at the end of each lesson that utilize functions presented earlier in that lesson. Final assembly is performed in the last lesson.

### Creo Parametric 3.0 Basics -

### Creo Parametric 6.0 Advanced Tutorial

### Creo Parametric 4.0

### Step-by-step Guide

Createspace Independent Publishing Platform This book starts with Creo Parametric 4.0 using step-by-step examples. It begins with creating sketches and parts, assembling them, and then creating print ready drawings. This book gives you an idea about how you can design and document various mechanical components, and helps you to learn some advanced tools and techniques. This book also follows some of the best practices in creating parts. In addition to this, there are some additional chapters covering sheet metal and surface design. Each topic in this book has a brief introduction and a step-bystep example. This will help you to learn Creo Parametric 4.0 quickly and easily. - Go through with the User Interface - A step-by-step practice to create sketches and 3D models - Teach you about advance Part Modeling tools - Learn the procedure to create Multiple-body parts - Learn to modify components at each step - Learn to create assemblies - Learn Top-down assembly design - Learn to create 2D drawings - Learn basic tools available in Sheet Metal and Surface Environment - Create sheet metal drawings - Create complex shapes using surface modeling tools

#### Creo Parametric 6.0 for Designers, 6th Edition

CADCIM Technologies Creo Parametric 6.0 for Designers book is written to help the readers effectively use the modeling and assembly tools by utilizing the parametric approach of Creo Parametric 6.0 effectively. This book provides detailed description of the tools that are commonly used in modeling, assembly, sheetmetal as well as in mold. This book also covers the latest surfacing techniques like Freestyle and Style with the help of relevant examples and illustrations. The Creo Parametric 6.0 for Designers book further elaborates on the procedure of generating the drawings of a model or assembly, which are used for documentation of a model or assembly. It also includes the concept of Geometric Dimensioning and tolerancing. The examples and tutorials given in this book relate to actual mechanical industry designs. Salient Features: Comprehensive coverage of Creo Parametric 6.0 concepts and techniques. Tutorial approach to explain the concepts of Creo Parametric 6.0. Detailed explanation of all commands and tools. Summarized content on the first page of the topics that are covered in the chapter. Hundreds of illustrations for easy understanding of concepts. Step-by-step instructions, notes and tips, hundreds of illustrations for easy understanding of concepts. Real-world mechanical engineering designs as tutorials and exercises. Additional information throughout the book in the form of notes and tips. Self-Evaluation Tests and Review Questions at the end of the chapters to help the users assess their knowledge. Additional learning resources at 'allaboutcadcam.blogspot.com'. Table of Contents Chapter 1: Introduction to Creo Parametric 6.0 Chapter 2: Creating Sketches in the Sketch Mode-I Chapter 3: Creating Sketches in the Sketch Mode-II Chapter 4: Creating Base Features Chapter 5: Datums Chapter 6: Options Aiding Construction of Parts-I Chapter 7: Options Aiding Construction of Parts-II Chapter 8: Options Aiding Construction of Parts-III Chapter 9: Advanced Modeling Tools Chapter 10: Assembly Modeling Chapter 11: Generating, Editing, and Modifying the Drawing Views Chapter 12: Dimensioning the Drawing Views Chapter 13: Other Drawing Options Chapter 14: Working with Sheetmetal Components \* Chapter 15: Surface Modeling \* Chapter 16: Introduction to Mold Design \* Chapter 17: Concepts of Geometric Dimensioning and Tolerancing \* Index

#### Creo Parametric 8.0 Tutorial

SDC Publications • Uses step-by-step tutorials designed for novice users • Explains not only how but also why commands are used • Covers part and assembly creation, creating engineering drawings and parametric solid modeling The eleven lessons in this tutorial introduce you to the design capabilities of Creo Parametric 8.0. The tutorial covers the major concepts and frequently used commands required to advance from a novice to an intermediate user level. Major topics include part and assembly creation, and creation of engineering drawings. Also illustrated are the major functions that make Creo Parametric a parametric solid modeler. Although the commands are presented in a click-by-click manner, an effort has been made, in addition to showing/illustrating the command usage, to explain why certain commands are being used and the relation of feature selection and construction to the overall part design philosophy. Simply knowing where commands can be found is only half the battle. As is pointed out numerous times in the text, creating useful and effective models of parts and assemblies requires advance planning and forethought. Moreover, since error recovery is an important skill, considerable time is spent exploring the created models. In fact, some errors are intentionally induced so that users will become comfortable with the "debugging" phase of model creation. At the end of each lesson is a short quiz reviewing the new topics covered in that chapter. Following the quiz are several simple "exercise" parts that can be created using new commands taught in that lesson. In addition to these an ongoing project throughout the book is also included. This project consists of several parts that are introduced with the early lessons and finally assembled at the end. Who this book is for This book has been written specifically with students in mind. Typically, students enter their first CAD course with a broad range of abilities both in spatial visualization and computer skills. The approach taken here is meant to allow accessibility to persons of all levels. These lessons, therefore, were written for new users with no previous experience with CAD, although some familiarity with computers is assumed. The tutorials in this textbook cover the following topics: • Introduction to the program and its operation • The features used in part creation • Modeling utilities • Creating engineering drawings • Creating assemblies and assembly drawings

### CreoTM Parametric 2.0

Cengage Learning CREOTM PARAMETRIC 2.0 was designed in direct consultation with PTC to go hand in hand with the latest release of CreoTM Elements/Pro software, formerly known as Pro/ENGINEER. The text acts as a user friendly quide to the program walking the reader through the software and helping them to gain a better understanding of CreoTM Parametric, its assets, and uses. Step by step instructions are provided for utilizing the new capabilities and attributes of the redesigned software. Important Notice: Media content referenced within the product description or the product text may not be available in the ebook version.

#### Designing with Creo Parametric 8.0

SDC Publications Designing with Creo Parametric 8.0 provides the high school student, college student, or practicing engineer with a basic introduction to engineering design while learning the 3D modeling Computer-Aided Design software called Creo Parametric from PTC. The topics are presented in tutorial format with exercises at the end of each chapter to reinforce the concepts covered. It is richly illustrated with computer screen shots throughout. Above all, this text is designed to help you expand your creative talents and communicate your ideas through the graphics language. Because it is easier to learn new information if you have a reason for learning it, this textbook discusses design intent while you are learning Creo Parametric. At the same time, it shows how knowledge covered in basic engineering courses such as statics, dynamics, strength of materials, and design of mechanical components can be applied to design. You do not need an engineering degree nor be working toward a degree in engineering to use this textbook. Although FEA (Finite Element Analysis) is used in this textbook, its theory is not covered. The first two chapters of this book describe the design process. The meat of this text, learning the basic Creo Parametric software, is found in Chapters three through six. Chapters seven, eight, and 12 deal with dimensioning and tolerancing an engineering part. Chapters nine and ten deal with assemblies and assembly drawings. Chapter 11 deals with family tables used when similar parts are to be designed or used. Chapter 13 is an introduction to Creo Simulate and FEA. Table of Contents 1. Computer Aided Design 2. Introduction 3. Sketcher 4. Extrusions 5. Revolves 6. Patterns 7. Dimensioning 8. Engineering Drawings 9. Assemblies 10. Assembly Drawings 11. Relations and Family Tables 12. Tolerancing and GD&T 13. Creo Simulate and FEA Appendix A: Parameters for Drawings Appendix B: Drill and Tap Chart Appendix C: Surface Roughness Chart Appendix D: Clevis Pin Sizes Appendix E: Number and Letter Drill Sizes Appendix F: Square and Flat Key Sizes Appendix G: Screw Sizes Appendix H: Nut Sizes Appendix I: Setscrew Sizes Appendix I: Washer Sizes Appendix K: Retaining Ring Sizes Appendix L: Basic Hole Tolerance Appendix M: Basic Shaft Tolerance Appendix N: Tolerance Zones Appendix O: International Tolerance Grades References Index

SDC Publications The primary goal of Parametric Modeling with Creo Parametric 8.0 is to introduce the aspects of Solid Modeling and Parametric Modeling. This text is intended to be used as a training guide for any student or professional wanting to learn to use Creo Parametric. This text covers Creo Parametric and the lessons proceed in a pedagogical fashion to guide you from constructing basic shapes to building intelligent solid models and creating multi-view drawings. This text takes a hands-on, exercise-intensive approach to all the important Parametric Modeling techniques and concepts. This textbook contains a series of 13 tutorial style lessons designed to introduce beginning CAD users to Creo Parametric. The basic premise of this book is that the more designs you create using Creo Parametric, the better you learn the software. With this in mind, each lesson introduces a new set of commands and concepts, building on previous lessons. This book will provide you with a good basis for exploring and growing in the exciting field of Computer Aided Engineering. This book also introduces you to the general principles of 3D printing including a brief history of 3D printing, the types of 3D printing technologies, commonly used filaments, and the basic procedure for printing a 3D model. 3D printing makes it easier than ever for anyone to start turning their designs into physical objects and by the end of this book you will be ready to start printing out your own designs.

#### Parametric Modeling with Creo Parametric 8.0

#### An Introduction to Creo Parametric 8.0

SDC Publications The eleven lessons in this tutorial introduce you to the design capabilities of Creo Parametric 3.0. The tutorial covers the major concepts and frequently used commands required to advance from a novice to an intermediate user level. Major topics include part and assembly creation, and creation of engineering drawings. Also illustrated are the major functions that make Creo Parametric a parametric solid modeler. These topics are further demonstrated in the video files that come with every book. Although the commands are presented in a click-by-click manner, an effort has been made, in addition to showing/illustrating the command usage, to explain why certain commands are being used and the relation of feature selection and construction to the overall part design philosophy. Simply knowing where commands can be found is only half the battle. As is pointed out numerous times in the text, creating useful and effective models of parts and assemblies requires advance planning and forethought. Moreover, since error recovery is an important skill, considerable time is spent exploring the created models. In fact, some errors are intentionally induced so that users will become comfortable with the "debugging" phase of model creation. At the end of each lesson is a short quiz reviewing the new topics covered in that chapter. Following the quiz are several simple "exercise" parts that can be created using new commands taught in that lesson. In addition to these an ongoing project throughout the book is also included. This project consists of several parts that are introduced with the early lessons and finally assembled at the end. Who this book is for This book has been written specifically with students in mind. Typically, students enter their first CAD course with a broad range of abilities both in spatial visualization and computer skills. The approach taken here is meant to allow accessibility to persons of all levels. These lessons, therefore, were written for new users

### Creo Parametic 3.0 Tutorial

with no previous experience with CAD, although some familiarity with computers is assumed. The tutorials in this textbook cover the following topics: Introduction to the program and its operationThe features used in part creationModeling utilitiesCreating engineering drawingsCreating assemblies and assembly drawings

#### Creo Parametric 7.0 Advanced Tutorial

SDC Publications The purpose of Creo Parametric 7.0 Advanced Tutorial is to introduce you to some of the more advanced features, commands, and functions in Creo Parametric. Each lesson concentrates on a few of the major topics and the text attempts to explain the "why's" of the commands in addition to a concise step-by-step description of new command sequences. This book is suitable for a second course in Creo Parametric and for users who understand the features already covered in Roger Toogood's Creo Parametric Tutorial. The style and approach of the previous tutorial have been maintained from the previous book and the text picks up right where the last tutorial left off. The material covered in this tutorial represents an overview of what is felt to be the most commonly used and important functions. These include customization of the working environment, advanced feature creation (sweeps, round sets, draft and tweaks, UDFs, patterns and family tables), layers, Pro/PROGRAM, and advanced drawing and assembly functions. Creo Parametric 7.0 Advanced Tutorial consists of eight lessons. A continuing theme throughout the lessons is the creation of parts for a medium-sized modeling project. The project consists of a small three-wheeled utility cart. Project parts are given at the end of each lesson that utilize functions presented earlier in that lesson. Final assembly is performed in the last lesson.

### Creo Parametric Modeling for Manufacturing

Klaava Media An extensive guide for learning how to use the Creo Parametric software for 3D design for manufacturing. Design for manufacturability, DFM, is a product design method that enables efficient manufacturing of products. The quide is published as a series of four individual PDF ebooks. Each book can be used as a textbook during a course or for self-studies. All the templates, formats, sheets and parts showed in each book are available for download. Download links can be found inside the books. This book covers the Creo Parametric user interface and solid modeling. The models created in this book are used in other books of the series.

Independently Published Creo Parametric 6.0: A Power Guide for Beginners and Intermediate Users textbook is designed for instructor-led courses as well as self-paced learning. It is intended to help engineers and designers interested in learning Creo Parametric for creating 3D mechanical design. This textbook benefits new Creo users and is a great teaching aid in classroom training. It consists of 12 chapters, total 734 pages covering the major modes of Creo Parametric such as the Sketch, Part, Assembly, and Drawing modes. The textbook teaches users to use Creo Parametric mechanical design software for building parametric 3D solid components, assemblies, and 2D drawings. This textbook not only focuses on the usages of the tools/commands of Creo Parametric but also on the concept of design. Every chapter in this textbook contains tutorials that provide users with step-by-step instructions for creating mechanical designs and drawings with ease. Moreover, every chapter ends with hands-on test drives which allow users to experience the user friendly and technical capabilities of Creo Parametric. Table of Contents: Chapter 1. Introduction to Creo Parametric Chapter 2. Drawing Sketches and Applying Dimensions Chapter 3. Editing and Modifying Sketches Chapter 4. Creating Base Feature of a Solid Model Chapter 5. Creating Datum Geometries Chapter 6. Advanced Modeling - I Chapter 7. Advanced Modeling - II Chapter 8. Patterning and Mirroring Chapter 9. Advanced Modeling - III Chapter 10. Working with Assemblies - I Chapter 11. Working with Assemblies - II Chapter 12. Working with Drawings Main Features of the Textbook Comprehensive coverage of tools Step-by-step real-world tutorials with each chapter Hands-on test drives at the end of each chapter to enhance the skills Additional notes and tips Customized content for faculty (PowerPoint Presentations) Free learning resources for faculty and students Technical support for the book by contacting info@cadartifex.com

### Creo Parametric 6.0

#### A Power Guide for Beginners and Intermediate Users

### Creo Parametric 6.0 Tutorial

SDC Publications The eleven lessons in this tutorial introduce you to the design capabilities of Creo Parametric 6.0. The tutorial covers the major concepts and frequently used commands required to advance from a novice to an intermediate user level. Major topics include part and assembly creation, and creation of engineering drawings. Also illustrated are the major functions that make Creo Parametric a parametric solid modeler. Although the commands are presented in a click-by-click manner, an effort has been made, in addition to showing/illustrating the command usage, to explain why

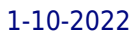

certain commands are being used and the relation of feature selection and construction to the overall part design philosophy. Simply knowing where commands can be found is only half the battle. As is pointed out numerous times in the text, creating useful and effective models of parts and assemblies requires advance planning and forethought. Moreover, since error recovery is an important skill, considerable time is spent exploring the created models. In fact, some errors are intentionally induced so that users will become comfortable with the "debugging" phase of model creation. At the end of each lesson is a short quiz reviewing the new topics covered in that chapter. Following the quiz are several simple "exercise" parts that can be created using new commands taught in that lesson. In addition to these an ongoing project throughout the book is also included. This project consists of several parts that are introduced with the early lessons and finally assembled at the end. Who this book is for This book has been written specifically with students in mind. Typically, students enter their first CAD course with a broad range of abilities both in spatial visualization and computer skills. The approach taken here is meant to allow accessibility to persons of all levels. These lessons, therefore, were written for new users with no previous experience with CAD, although some familiarity with computers is assumed. The tutorials in this textbook cover the following topics: Introduction to the program and its operation The features used in part creation Modeling utilities Creating engineering drawings Creating assemblies and assembly drawings

# Computer Aided Virtual Manufacturing Using Creo Parametric

### Easy to Learn Step by Step Guide

Springer Providing a step-by-step guide for the implementation of virtual manufacturing using Creo Parametric software (formerly known as Pro-Engineer), this book creates an engaging and interactive learning experience for manufacturing engineering students. Featuring graphic illustrations of simulation processes and operations, and written in accessible English to promote user-friendliness, the book covers key topics in the field including: the engraving machining process, face milling, profile milling, surface milling, volume rough milling, expert machining, electric discharge machining (EDM), and area turning using the lathe machining process. Maximising reader insights into how to simulate material removal processes, and how to generate cutter location data and G-codes data, this valuable resource equips undergraduate, postgraduate, BTech and HND students in the fields of manufacturing engineering, computer aided design (CAD) and computer aided engineering (CAE) with transferable skills and knowledge. This book is also intended for technicians, technologists and engineers new to Creo Parametric software.

SDC Publications The primary goal of Parametric Modeling with Creo Parametric 7.0 is to introduce the aspects of Solid Modeling and Parametric Modeling. This text is intended to be used as a training guide for any student or professional wanting to learn to use Creo Parametric. This text covers Creo Parametric and the lessons proceed in a pedagogical fashion to guide you from constructing basic shapes to building intelligent solid models and creating multi-view drawings. This text takes a hands-on, exercise-intensive approach to all the important Parametric Modeling techniques and concepts. This textbook contains a series of 13 tutorial style lessons designed to introduce beginning CAD users to Creo Parametric. The basic premise of this book is that the more designs you create using Creo Parametric, the better you learn the software. With this in mind, each lesson introduces a new set of commands and concepts, building on previous lessons. This book will provide you with a good basis for exploring and growing in the exciting field of Computer Aided Engineering. This book also introduces you to the general principles of 3D printing including a brief history of 3D printing, the types of 3D printing technologies, commonly used filaments, and the basic procedure for printing a 3D model. 3D printing makes it easier than ever for anyone to start turning their designs into physical objects and by the end of this book you will be ready to start printing out your own designs.

### Creo Parametric Basic Turning

Klaava Media An extensive guide for learning how to use the Creo Parametric software for 3D design for manufacturing. Design for manufacturability, DFM, is a product design method that enables efficient manufacturing of products. The quide is published as a series of four individual PDF ebooks. Each book can be used as a textbook during a course or for self-studies. All the templates, formats, sheets and parts showed in each book are available for download. Download links can be found inside the books. This book covers basic turning machining and slant type lathe with ZX-coordinate system.

### Parametric Modeling with Creo Parametric 7.0

#### Creo Parametric Milling

Klaava Media An extensive quide for learning how to use the Creo Parametric software for 3D design for manufacturing. Design for manufacturability, DFM, is a product design method that enables efficient manufacturing of products. The quide is published as a series of four individual PDF ebooks. Each book can be used as a textbook during a course or for self-studies. All the templates, formats, sheets and parts showed in each book are available for download. Download links can be found inside the books. This book focuses on milling machining with vertical machining center, as well as basic milling and 3-axis surface milling.

### Creo Parametric 7.0 Tutorial

SDC Publications The eleven lessons in this tutorial introduce you to the design capabilities of Creo Parametric 7.0. The tutorial covers the major concepts and frequently used commands required to advance from a novice to an intermediate user level. Major topics include part and assembly creation, and creation of engineering drawings. Also illustrated are the major functions that make Creo Parametric a parametric solid modeler. Although the commands are presented in a click-by-click manner, an effort has been made, in addition to showing/illustrating the command usage, to explain why certain commands are being used and the relation of feature selection and construction to the overall part design philosophy. Simply knowing where commands can be found is only half the battle. As is pointed out numerous times in the text, creating useful and effective models of parts and assemblies requires advance planning and forethought. Moreover, since error recovery is an important skill, considerable time is spent exploring the created models. In fact, some errors are intentionally induced so that users will become comfortable with the "debugging" phase of model creation. At the end of each lesson is a short quiz reviewing the new topics covered in that chapter. Following the quiz are several simple "exercise" parts that can be created using new commands taught in that lesson. In addition to these an ongoing project throughout the book is also included. This project consists of several parts that are introduced with the early lessons and finally assembled at the end. Who this book is for This book has been written specifically with students in mind. Typically, students enter their first CAD course with a broad range of abilities both in spatial visualization and computer skills. The approach taken here is meant to allow accessibility to persons of all levels. These lessons, therefore, were written for new users with no previous experience with CAD, although some familiarity with computers is assumed.

Klaava Media An extensive guide for learning how to use the Creo Parametric software for 3D design for manufacturing. Design for manufacturability, DFM, is a product design method that enables efficient manufacturing of products. The quide is published as a series of four individual PDF ebooks. Each book can be used as a textbook during a course or for self-studies. All the templates, formats, sheets and parts showed in each book are available for download. Download links can be found inside the books. The book guides the reader through turning machining with Live Tools and combined milling and turning manufacturing.

#### Creo Parametric Mill-Turn

#### Ptc Creo Parametric 3.0 for Designers

Cadcim Technologies PTC Creo Parametric 3.0 for Designers textbook has been written to enable the readers to use the modeling power of PTC Creo Parametric 3.0 effectively. This textbook gives detailed description of the surfacing techniques such as Freestyle and Style. It also covers the Sheetmetal module with the help of relevant examples and illustrations. The mechanical engineering industry examples and tutorials used in this textbook ensure that the users can relate the knowledge gained through this book with the actual mechanical industry designs.

### Creo Simulate 7.0 Tutorial

SDC Publications Creo Simulate 7.0 Tutorial introduces new users to finite element analysis using Creo Simulate and how it can be used to analyze a variety of problems. The tutorial lessons cover the major concepts and frequently used commands required to progress from a novice to an intermediate user level. The commands are presented in a click-by-click manner using simple examples and exercises that illustrate a broad range of the analysis types that can be performed. In addition to showing the command usage, the text will explain why certain commands are being used and, where appropriate, the relation of commands to the overall Finite Element Analysis (FEA) philosophy are explained. Moreover, since error analysis is an important skill, considerable time is spent exploring the *8*

created models so that users will become comfortable with the "debugging" phase of modeling. This textbook is written for first-time FEA users in general and Creo Simulate users in particular. After a brief introduction to finite element modeling, the tutorial introduces the major concepts behind the use of Creo Simulate to perform Finite Element Analysis of parts. These include modes of operation, element types, design studies (analysis, sensitivity studies, organization), and the major steps for setting up a model (materials, loads, constraints, analysis type), studying convergence of the solution, and viewing the results. Both 2D and 3D problems are covered. This tutorial deals exclusively with operation in integrated mode with Creo Parametric. It is suitable for use with both Releases 7.0 of Creo Simulate.

## PTC CreoTM Parametric 3.0

Cengage Learning Designed in direct consultation with PTC to work hand-in-hand with the latest release of PTC Creo software (formerly known as Pro/ENGINEER), PTC CREOTM PARAMETRIC 3.0 provides step-by-step instructions to help readers understand the uses, assets, attributes, and new capabilities of the redesigned software. This user-friendly guide is the first book on the market on PTC Creo 3.0 and provides all the information, screen shots, and detailed illustrations necessary for effective use of the software as an engineering design tool. The book is enhanced by a free companion website featuring online lessons, online lectures, and a link to the free downloadable PTC Creo Student Edition software. Important Notice: Media content referenced within the product description or the product text may not be available in the ebook version.

World Scientific The purpose of this book is to introduce the reader to 3D CAD/CAM modelling using Creo™ Parametric (Creo) software. This concise textbook consists of ten lessons covering the basics in Part and Assembly Modelling, Mould Design, NC Simulation, and Engineering Drawings. Each lesson provides essential knowledge and quides the user through the process of performing a practical exercise or task. The modelling philosophy, implementation of corresponding features, and commands behind each exercise are explained and presented in a step-by-step manner. The material is richly illustrated with screenshots and icons from the software interface to facilitate the learning process.Suitable for beginners and intermediate users, CAD/CAM with Creo Parametric enables the reader to make a quick start in learning how to use complex 3D CAD/CAM software such as Creo in engineering design and manufacturing. The aim is to develop an understanding of the main modelling principles and software tools as a basis for independent learning and solving more complex engineering problems.

## Cad/cam With Creo Parametric: Step-by-step Tutorial For Versions 4.0, 5.0, And 6.0

SDC Publications The primary goal of Parametric Modeling with Creo Parametric 6.0 is to introduce the aspects of Solid Modeling and Parametric Modeling. This text is intended to be used as a training guide for any student or professional wanting to learn to use Creo Parametric. This text covers Creo Parametric and the lessons proceed in a pedagogical fashion to guide you from constructing basic shapes to building intelligent solid models and creating multi-view drawings. This text takes a hands-on, exercise-intensive approach to all the important Parametric Modeling techniques and concepts. This textbook contains a series of 13 tutorial style lessons designed to introduce beginning CAD users to Creo Parametric. The basic premise of this book is that the more designs you create using Creo Parametric, the better you learn the software. With this in mind, each lesson introduces a new set of commands and concepts, building on previous lessons. This book will provide you with a good basis for exploring and growing in the exciting field of Computer Aided Engineering. This book also introduces you to the general principles of 3D printing including a brief history of 3D printing, the types of 3D printing technologies, commonly used filaments, and the basic procedure for printing a 3D model. 3D printing makes it easier than ever for anyone to start turning their designs into physical objects and by the end of this book you will be ready to start printing out your own designs.

SDC Publications Designing with Creo Parametric 6.0 provides the high school student, college student, or practicing engineer with a basic introduction to engineering design while learning the 3D modeling Computer-Aided Design software called Creo Parametric from PTC. The topics are presented in tutorial format with exercises at the end of each chapter to reinforce the concepts covered. It is richly illustrated with computer screen shots throughout. Above all, this text is designed to help you expand your creative talents and communicate your ideas through the graphics language. Because it is easier to learn new information if you have a reason for learning it, this textbook discusses design intent while you are learning Creo Parametric. At the same time, it shows how knowledge covered in basic engineering courses such as statics, dynamics, strength of materials, and design of mechanical components can be applied to design. You do not need an engineering degree nor be working toward a degree in engineering to use this textbook. Although FEA (Finite Element Analysis) is used in this textbook, its theory is not covered. The first two chapters of this book describe the design process. The

### Parametric Modeling with Creo Parametric 6.0

### Designing with Creo Parametric 6.0

meat of this text, learning the basic Creo Parametric software, is found in Chapters 3 through 6. Chapters 7, 8, and 12 deal with dimensioning and tolerancing an engineering part. Chapters 9 and 10 deal with assemblies and assembly drawings. Chapter 11 deals with family tables used when similar parts are to be designed or used. Chapter 13 is an introduction to Creo Simulate and FEA.

### Modeling Using Creo Parametric 2.0

SDC Publications Modeling with Creo Parametric 2.0 synergistically integrates the design process with the specific commands and procedures of Creo Parametric 2.0 through a unique presentation scheme. Users are first provided with the information about the design (part or assembly), and its design intent. Then, they see an overview of steps involved in modeling the part/assembly. This is accompanied by detailed instructions showing goals, steps and commands in a four-column presentation. The consistent approach is supplemented by many illustrations on each page. Each chapter adds new information while reinforcing key concepts.

SDC Publications The primary goal of Parametric Modeling with Pro/ENGINEER Wildfire 5.0 is to introduce the aspects of solid modeling and parametric modeling. The text is a hands-on, exercise-intensive approach to all the important parametric modeling techniques and concepts. This book contains a series of eleven tutorial style lessons designed to introduce beginning CAD users to the most commonly used features of Pro/ENGINEER. Each lesson introduces a new set of commands and concepts, building on previous lessons. This text guides you from constructing basic shapes to building intelligent solid models and creating multi-view drawings. The basic premise of this book is that the more designs you create, the better you learn the software. This book will establish a good basis for exploring and growing in the exciting field of computer aided engineering. By the end of this book the reader will advance to an intermediate level Pro/ENGINEER user.

### Parametric Modeling With Pro/Engineer Wildfire 5.0

CADArtifex Creo Parametric 7.0: A Power Guide for Beginners and Intermediate Users textbook is designed for instructor-led courses as well as self-paced learning. It is intended to help engineers and designers interested in learning Creo Parametric for creating 3D mechanical design. This textbook benefits new Creo users and is a great teaching aid in classroom training. It consists of 12 chapters, with a total of 736 pages covering the major modes of Creo Parametric such as the Sketch, Part, Assembly, and Drawing modes. The textbook teaches users to use Creo Parametric mechanical design software for building parametric 3D solid components, assemblies, and 2D drawings. This textbook not only focuses on the usage of the tools/commands of Creo Parametric but also on the concept of design. Each chapter of this textbook contains tutorials which help users to easily operate Creo Parametric step-by-step. Moreover, each chapter ends with hands-on test drives which allow users to experience the user friendly and technical capabilities of Creo Parametric. Table of Contents: Chapter 1. Introduction to Creo Parametric Chapter 2. Drawing Sketches and Applying Dimensions Chapter 3. Editing and Modifying Sketches Chapter 4. Creating Base Feature of a Solid Model Chapter 5. Creating Datum Geometries Chapter 6. Advanced Modeling - I Chapter 7. Advanced Modeling - II Chapter 8. Patterning and Mirroring Chapter 9. Advanced Modeling - III Chapter 10. Working with Assemblies - I Chapter 11. Working with Assemblies - II Chapter 12. Working with Drawings

#### Creo Parametric 7.0: A Power Guide for Beginners and Intermediate Users

SDC Publications Mechanism Design and Analysis Using PTC Creo Mechanism 7.0 is designed to help you become familiar with Mechanism, a module of the PTC Creo Parametric software family, which supports modeling and analysis (or simulation) of mechanisms in a virtual (computer) environment. Capabilities in Mechanism allow users to simulate and visualize mechanism performance. Using Mechanism early in the product development stage could prevent costly redesign due to design defects found in the physical testing phase; therefore, it contributes to a more cost effective, reliable, and efficient product development process. The book is written following a project-based learning approach and covers the major concepts and frequently used commands required to advance readers from a novice to an intermediate level. Basic concepts discussed include model creation, such as body and joint definitions; analysis type selection, such as static (assembly) analysis, kinematics and dynamics; and results visualization. The concepts are introduced using simple, yet realistic, examples. Verifying the results obtained from computer simulation is extremely important. One of the unique features of this textbook is the incorporation of theoretical discussions for kinematic and dynamic analyses in conjunction with simulation results obtained using Mechanism. The theoretical discussions simply support the verification of simulation results rather than providing an in-depth discussion on the subjects of kinematics and dynamics.

### Mechanism Design and Analysis Using PTC Creo Mechanism 7.0

### Creo Simulate 8.0 Tutorial Structure and Thermal

SDC Publications • Written for first time FEA and Creo Simulate users • Uses simple examples with step-by-step tutorials • Explains the relation of commands to the overall FEA philosophy • Both 2D and 3D problems are covered Creo Simulate 8.0 Tutorial introduces new users to finite element analysis using Creo Simulate and how it can be used to analyze a variety of problems. The tutorial lessons cover the major concepts and frequently used commands required to progress from a novice to an intermediate user level. The commands are presented in a click-by-click manner using simple examples and exercises that illustrate a broad range of the analysis types that can be performed. In addition to showing the command usage, the text will explain why certain commands are being used and, where appropriate, the relation of commands to the overall Finite Element Analysis (FEA) philosophy are explained. Moreover, since error analysis is an important skill, considerable time is spent exploring the created models so that users will become comfortable with the "debugging" phase of modeling. This textbook is written for first-time FEA users in general and Creo Simulate users in particular. After a brief introduction to finite element modeling, the tutorial introduces the major concepts behind the use of Creo Simulate to perform Finite Element Analysis of parts. These include modes of operation, element types, design studies (analysis, sensitivity studies, organization), and the major steps for setting up a model (materials, loads, constraints, analysis type), studying convergence of the solution, and viewing the results. Both 2D and 3D problems are covered. This tutorial deals exclusively with operation in integrated mode with Creo Parametric. It is suitable for use with both Releases 8.0 of Creo Simulate. The tutorials consist of the following: • 2 lessons on general introductory material • 2 lessons introducing the basic operations in Creo Simulate using solid models • 4 lessons on model idealizations (shells, beams and frames, plane stress, etc) • 1 lesson on miscellaneous topics • 1 lesson on steady and transient thermal analysis Table of Contents 1. Introduction to FEA 2. Finite Element Analysis with Creo Simulate 3. Solid Models Part 1: Standard Static Analysis 4. Solid Models Part 2: Design Studies, Optimization, AutoGEM Controls, Superposition 5. Plane Stress and Plane Strain Models 6. Axisymmetric Solids and Shells 7. Shell Models 8. Beams and Frames 9. Miscellaneous Topics: Cyclic Symmetry, Modal Analysis, Springs and Masses, Contact Analysis 10. Thermal Models: Steady state and transient models; transferring thermal results for stress analysis

SDC Publications The eleven lessons in this tutorial introduce you to the design capabilities of Creo Parametric 1.0. The tutorial covers the major concepts and frequently used commands required to advance from a novice to an intermediate user level. Major topics include part and assembly creation, and creation of engineering drawings. Also illustrated are the major functions that make Creo Parametric a parametric solid modeler. These topics are further demonstrated in the video files that come with every book. Although the commands are presented in a click-by-click manner, an effort has been made, in addition to showing/illustrating the command usage, to explain why certain commands are being used and the relation of feature selection and construction to the overall part design philosophy. Simply knowing where commands can be found is only half the battle. As is pointed out numerous times in the text, creating useful and effective models of parts and assemblies requires advance planning and forethought. Moreover, since error recovery is an important skill, considerable time is spent exploring the created models. In fact, some errors are intentionally induced so that users will become comfortable with the "debugging" phase of model creation. At the end of each lesson is a short quiz reviewing the new topics covered in that chapter. Following the quiz are several simple "exercise" parts that can be created using new commands taught in that lesson. In addition to these an ongoing project throughout the book is also included. This project consists of several parts that are introduced with the early lessons and finally assembled at the end.

### Creo Parametric 1.0

### Tutorial and Multimedia CD

### Creo Parametric 8.0 Black Book (Colored)

Cadcamcae Works The Creo Parametric 8.0 Black Book (Colored) is the 6th edition of our series on Creo Parametric. With lots of additions and thorough review, we present a book to help professionals as well as learners in creating some of the most complex solid models. The book follows a step by step methodology. In this book, we have tried to give real-world examples with real challenges in designing. We have tried to reduce the gap between university use of Creo Parametric and industrial use of Creo Parametric. In this edition of book, we have included new enhancements of Creo Parametric 8.0 interface. We have included an introductory chapter on Live Simulation in this edition. The book covers almost all the information required by a learner to master Creo Parametric. The book starts with

sketching and ends at advanced topics like Sheetmetal, Surface Design, 3D Printing, MBD, Sheet metal NC manufacturing, and Live Simulation. Some of the salient features of this book are: In-Depth explanation of concepts Every new topic of this book starts with the explanation of the basic concepts. In this way, the user becomes capable of relating the things with real world. Topics Covered Every chapter starts with a list of topics being covered in that chapter. In this way, the users can easy find the topic of their interest easily. Instruction through illustration The instructions to perform any action are provided by maximum number of illustrations so that the user can perform the actions discussed in the book easily and effectively. There are about 1500 small and large illustrations that make the learning process effective. Tutorial point of view At the end of concept's explanation, the tutorial make the understanding of users firm and long lasting. Almost each chapter of the book has tutorials that are real world projects. Most of the tools in this book are discussed in the form of tutorials. Project Projects and exercises are provided to students for practicing. For Faculty If you are a faculty member, then you can ask for video tutorials on any of the topic, exercise, tutorial, or concept.

#### Creo Simulate 6.0 Tutorial

SDC Publications Creo Simulate 6.0 Tutorial introduces new users to finite element analysis using Creo Simulate and how it can be used to analyze a variety of problems. The tutorial lessons cover the major concepts and frequently used commands required to progress from a novice to an intermediate user level. The commands are presented in a click-by-click manner using simple examples and exercises that illustrate a broad range of the analysis types that can be performed. In addition to showing the command usage, the text will explain why certain commands are being used and, where appropriate, the relation of commands to the overall Finite Element Analysis (FEA) philosophy are explained. Moreover, since error analysis is an important skill, considerable time is spent exploring the created models so that users will become comfortable with the "debugging" phase of modeling. This textbook is written for first-time FEA users in general and Creo Simulate users in particular. After a brief introduction to finite element modeling, the tutorial introduces the major concepts behind the use of Creo Simulate to perform Finite Element Analysis of parts. These include modes of operation, element types, design studies (analysis, sensitivity studies, organization), and the major steps for setting up a model (materials, loads, constraints, analysis type), studying convergence of the solution, and viewing the results. Both 2D and 3D problems are covered. This tutorial deals exclusively with operation in integrated mode with Creo Parametric. It is suitable for use with both Releases 6.0 of Creo Simulate. The tutorials consist of the following: • 2 lessons on general introductory material • 2 lessons introducing the basic operations in Creo Simulate using solid models • 4 lessons on model idealizations (shells, beams and frames, plane stress, etc) • 1 lesson on miscellaneous topics • 1 lesson on steady and transient thermal analysis

SDC Publications Creo Simulate 4.0 Tutorial introduces new users to finite element analysis using Creo Simulate and how it can be used to analyze a variety of problems. The tutorial lessons cover the major concepts and frequently used commands required to progress from a novice to an intermediate user level. The commands are presented in a click-by-click manner using simple examples and exercises that illustrate a broad range of the analysis types that can be performed. In addition to showing the command usage, the text will explain why certain commands are being used and, where appropriate, the relation of commands to the overall Finite Element Analysis (FEA) philosophy are explained. Moreover, since error analysis is an important skill, considerable time is spent exploring the created models so that users will become comfortable with the "debugging" phase of modeling. This textbook is written for first-time FEA users in general and Creo Simulate users in particular. After a brief introduction to finite element modeling, the tutorial introduces the major concepts behind the use of Creo Simulate to perform Finite Element Analysis of parts. These include: modes of operation, element types, design studies (analysis, sensitivity studies, organization), and the major steps for setting up a model (materials, loads, constraints, analysis type), studying convergence of the solution, and viewing the results. Both 2D and 3D problems are covered. This tutorial deals exclusively with operation in integrated mode with Creo Parametric. It is suitable for use with both Releases 4.0 of Creo

### Designing with Creo Parametric 4.0

SDC Publications Designing with Creo Parametric 4.0 provides the high school student, college student, or practicing engineer with a basic introduction to engineering design while learning the 3D modeling Computer-Aided Design software called Creo Parametric from PTC. The topics are presented in tutorial format with exercises at the end of each chapter to reinforce the concepts covered. It is richly illustrated with computer screen shots throughout. Above all, this text is designed to help you expand your creative talents and communicate your ideas through the graphics language. Because it is easier to learn new information if you have a reason for learning it, this textbook discusses design intent while you are learning Creo Parametric. At the same time, it shows how knowledge covered in basic engineering courses such as statics, dynamics, strength of materials, and design of mechanical components can be applied to design. You do not need an engineering degree nor be working toward a degree in engineering to use this textbook. Although FEA (Finite Element Analysis) is used in this textbook, its theory is not covered. The first two chapters of this book describe the design process. The meat of this text, learning the basic Creo Parametric software, is found in Chapters 3 through 6. Chapters 7, 8, and 12 deal with dimensioning and tolerancing an engineering part. Chapters 9 and 10 deal with assemblies and assembly drawings. Chapter 11 deals with family tables used when similar parts are to be designed or used. Chapter 13 is an introduction to Creo Simulate and FEA.

### Creo Simulate 4.0 Tutorial

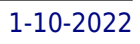

#### Simulate. PTC CreoTM Parametric 3.0

Cengage Learning Designed in direct consultation with PTC to work hand-in-hand with the latest release of PTC Creo software (formerly known as Pro/ENGINEER), PTC CREOTM PARAMETRIC 3.0 provides step-by-step instructions to help readers understand the uses, assets, attributes, and new capabilities of the redesigned software. This user-friendly guide is the first book on the market on PTC Creo 3.0 and provides all the information, screen shots, and detailed illustrations necessary for effective use of the software as an engineering design tool. The book is enhanced by a free companion website featuring online lessons, online lectures, and a link to the free downloadable PTC Creo Student Edition software. Important Notice: Media content referenced within the product description or the product text may not be available in the ebook version.